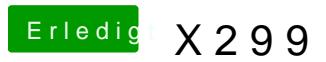

Beitrag von Quincy47 vom 19. Oktober 2017, 00:15

da kommt nur das verbotszeichen.

schade muss ich leider bei windows bleiben.